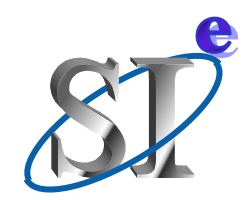

## Channel analysis flow with IBIS

#### **IBIS Advanced Technology Modeling Teleconference**

**October 24, 2006**

#### **Arpad Muranyi**

Intel Corporation Signal Integrity Engineering

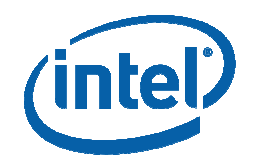

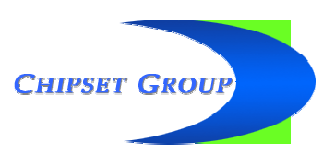

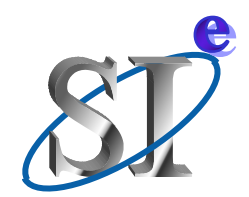

## Channel analysis primer

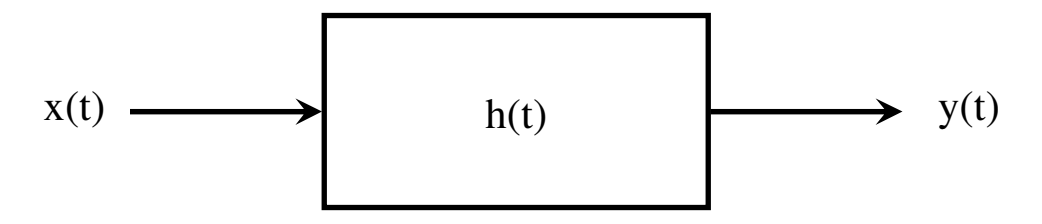

If x(t) is the input to <sup>a</sup> linear system, and h(t) is the system's impulse response, then the output is  $y(t) = x(t) \otimes h(t)$ , where  $\otimes$  is convolution. Although most of this may be easier to do in the frequency domain, I will only talk about time domain in this presentation for simplicity.

The impulse response h(t) can be derived from s-parameters.

If x(t) is <sup>a</sup> digital pulse, y(t) will be the pulse response.

In channel analysis, the driver and receiver model must be included to get the correct waveforms.

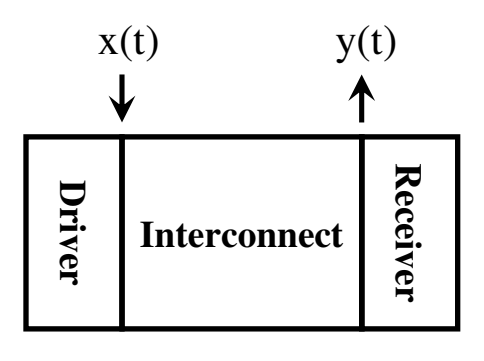

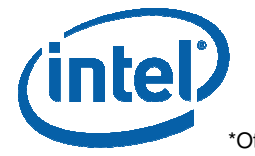

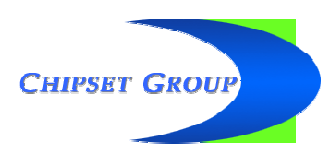

# Two ways to get a pulse response

- •"Characterize" the system including the driver and receiver models (which are in steady state) to obtain the impulse response h(t) of the channel.
	- Convolve <sup>a</sup> pulse waveform x(t) with h(t) to get the pulse response. This waveform may have non-ideal edges to represent the driver's switching characteristics.
- Apply <sup>a</sup> digital pulse (stimulus) to the driver's input and let the time domain simulator generate <sup>a</sup> pulse response using the driver, receiver and interconnect models with a normal time domain simulation.  $\mathbf{2}$

**In** either case, the driver and receiver characteristics (Z<sub>11</sub>) **have to be known (set) so that their interaction with the channel would generate correct waveforms, i.e.:**

- **the driver's drive strength (tap coefficients) must be set,**
- **the receiver's termination impedance must be set**

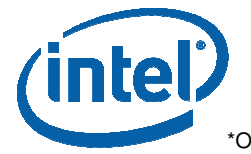

1

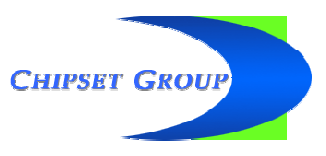

\*Other brands and names are the property of their respective owners Page <sup>3</sup>

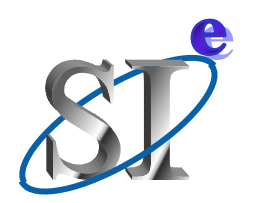

### **Once we have a pulse response**

#### **… we can do any of the following tasks with statistical numerical analysis techniques:**

- calculate the worst case eye opening,
- calculate bath tub curves,
- calculate bit error rate (BER),
- calculate worst case bit patterns,
- etc…

#### **Using these results we can optimize the channel by adjusting the**

- driver's drive strength, edge rate, pad capacitance, etc…
	- •this will usually involve optimizing the "tap coefficients"
- receiver's terminator impedance, pad capacitance, etc…
- package characteristics,
- T-line impedance (board stack up), line length, line spacing (cross talk),
- etc…

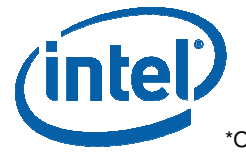

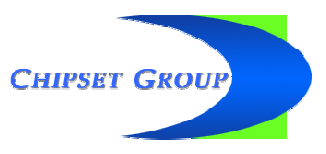

## Kumar's optimization loop (annotated)

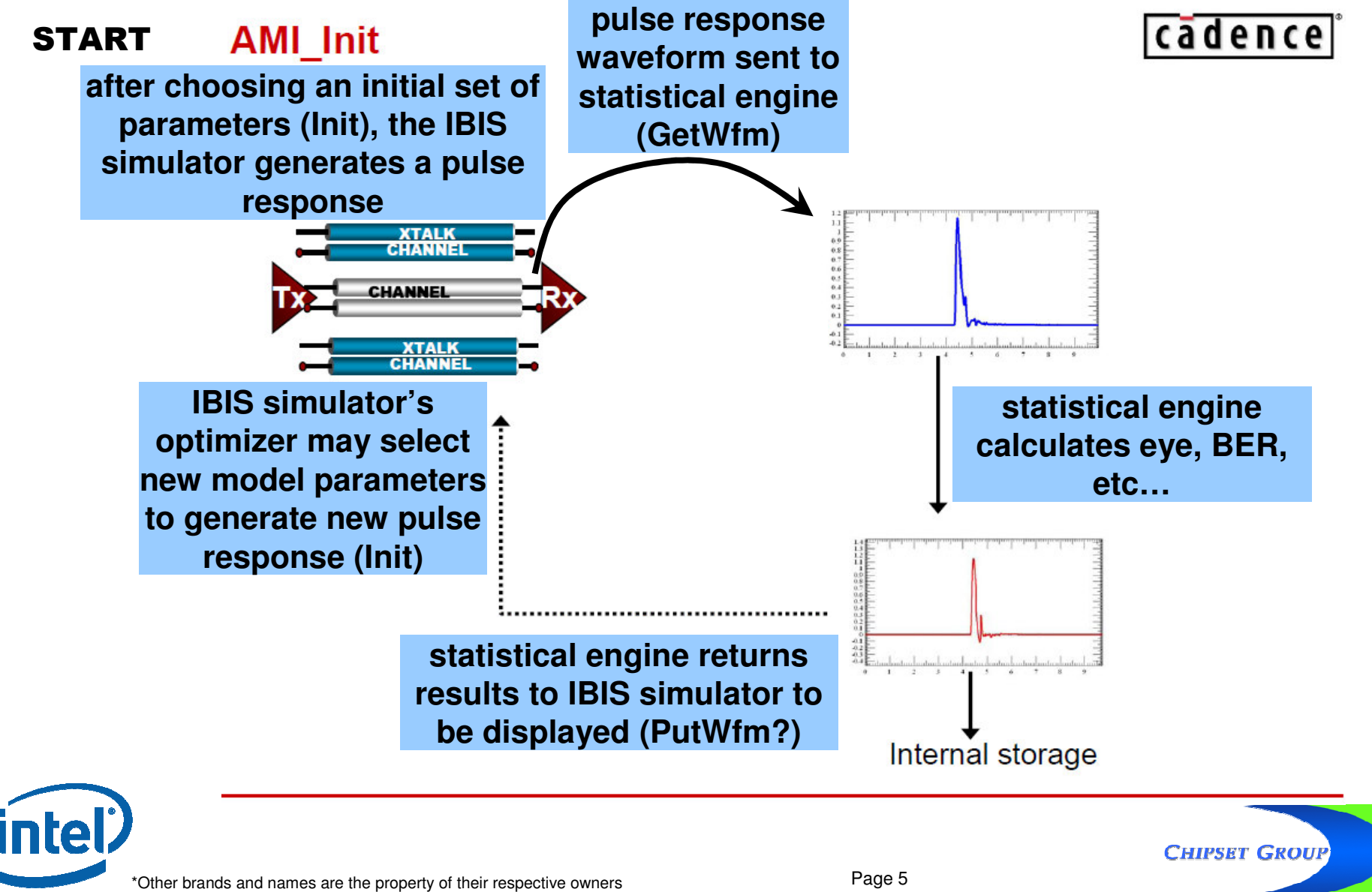

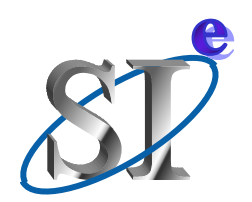

## **Channel model requirements**

**The optimization loop on the previous page can use normal IBIS or IBIS \*-AMS models for Tx and Rx**

**However, the optimization loop requires that the model's parameters are accessible to the optimizer tool (the IBIS simulator)**

- IBIS-A(MS) models can be fully parameterized
- but range and step (increment) definitions need to be added to the IBIS specification for [External Model] and [External Circuit] calls
- anything else missing? (goal, error function, etc...)?

#### **A simple IBIS BIRD could be written to add range and step definitions for the \*-AMS calls**

• none of these additions would define <sup>a</sup> *methodology*

#### **How about optimizing interconnect models (ICM)?**

- can the IBIS tool take care of this on its own based on geometric T-line and stack up descriptions?
- •• should this be done by parameter passing into ICM models?
- do we need range and step for ICM, or would an "ICM selector" be <sup>a</sup> better choice?

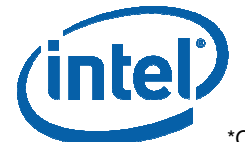

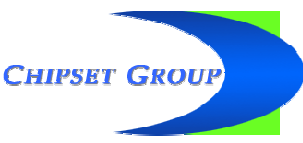

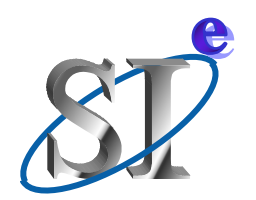

**… we can further optimize the system by making adjustments to the receiver's equalization circuit (if we have one in the receiver, that is) by setting its EQ tap coefficients**

**This step is entirely <sup>a</sup> "DSP" process and** *may be* **done independently from the IBIS simulator**

**The receiver EQ model** *may be* **<sup>a</sup> completely independent model written for <sup>a</sup> DSP engine,** *but it could also be part of the \*-AMS receiver model*

- the DSP engine could use the same receiver model as the IBIS simulator for its own purpose
- in this case it would be useful to have a "disable" switch for the EQ portion of the receiver model to save CPU time while generating/optimizing the pulse response waveforms

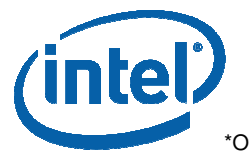

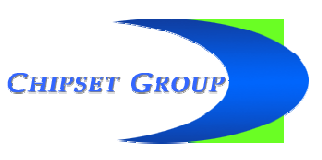

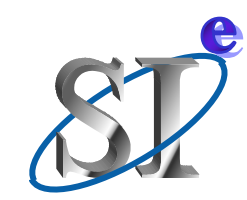

## Kumar's DSP loop (annotation 1)

#### **AMI GetWave**

cadence

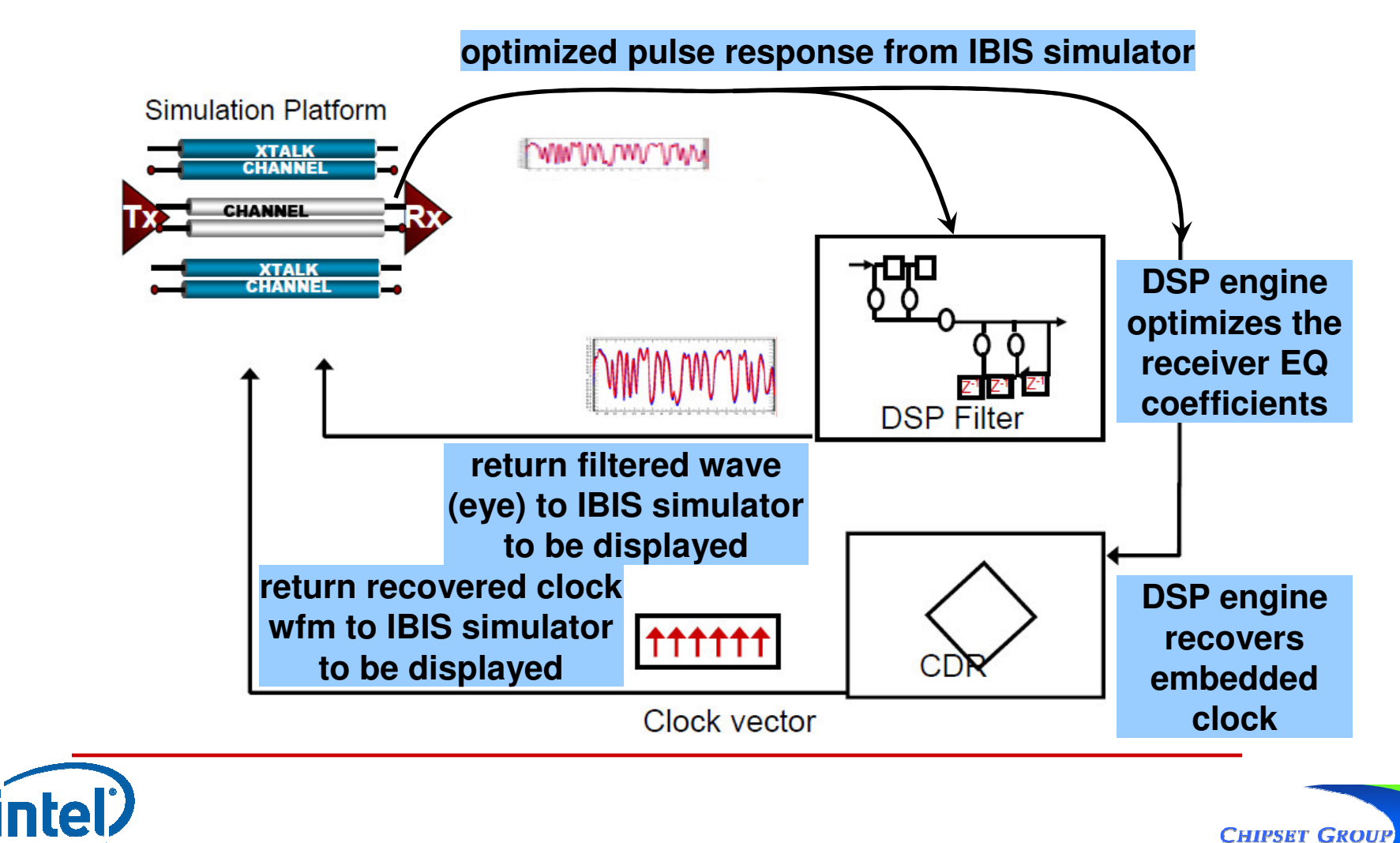

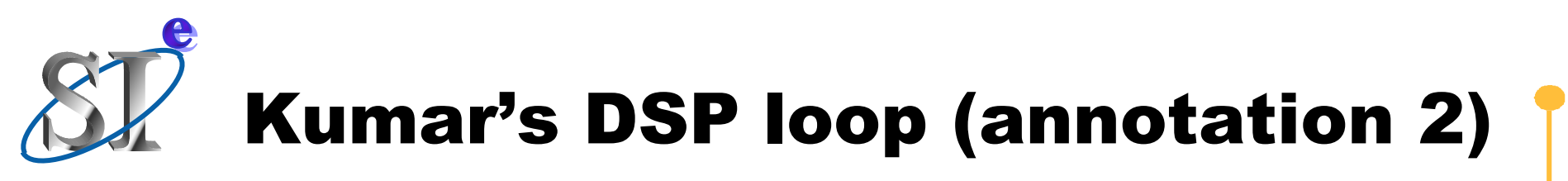

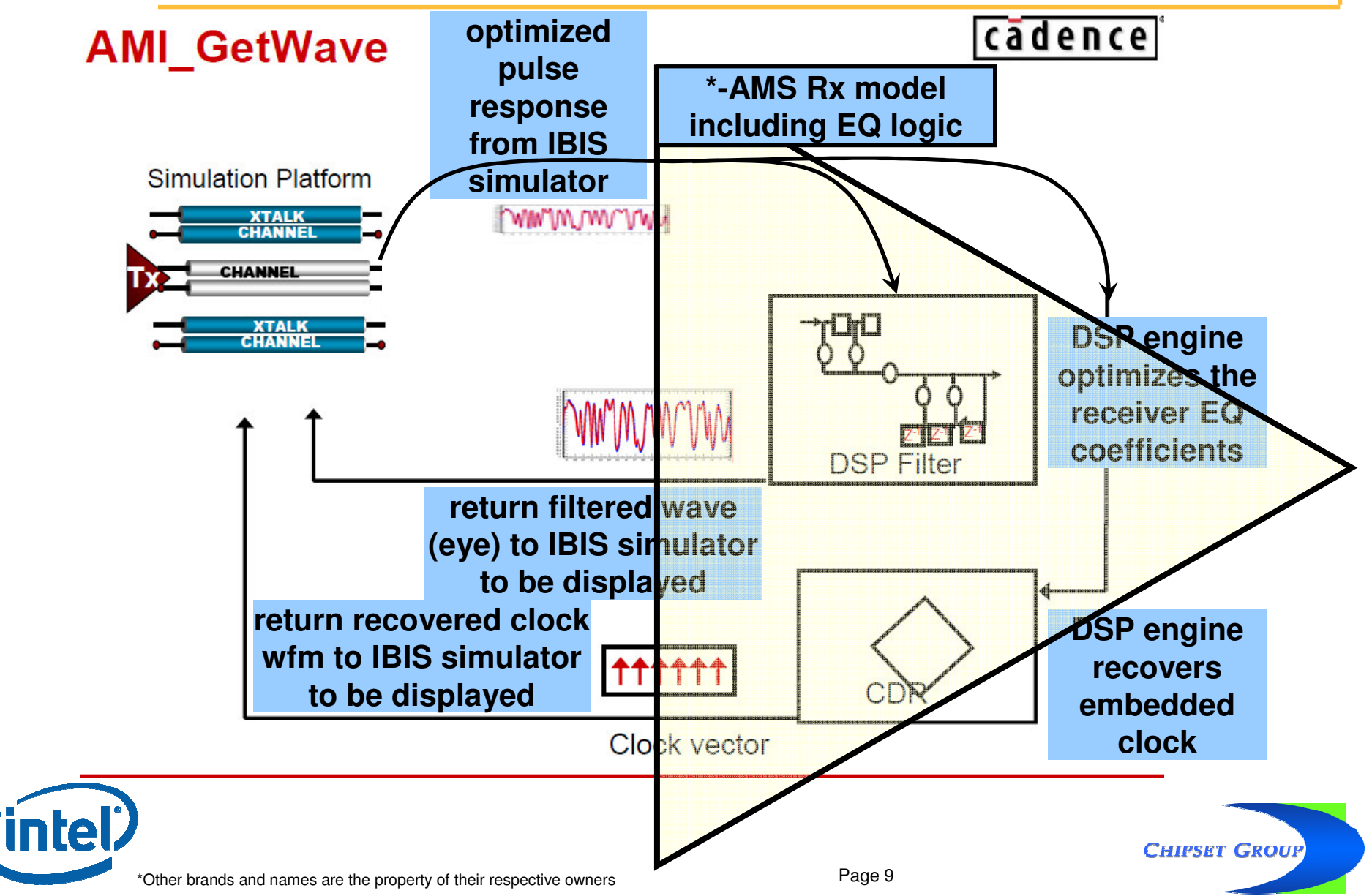

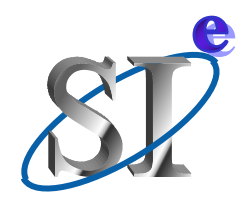

**The optimization loops shown on the previous pages exchange nothing more than waveform information between the IBIS simulator and the statistical engine**

**This waveform exchange could very well be done within the capabilities of the \*-AMS languages**

**The \*-AMS languages seem to have their own API definitions already which could do all this**

**It doesn't seem to make sense to develop "yet another API" for this purpose (reinvent the wheel)**

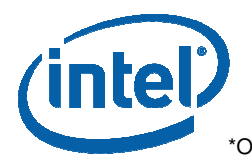

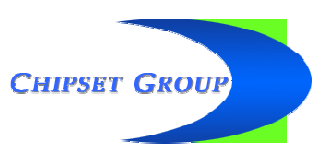